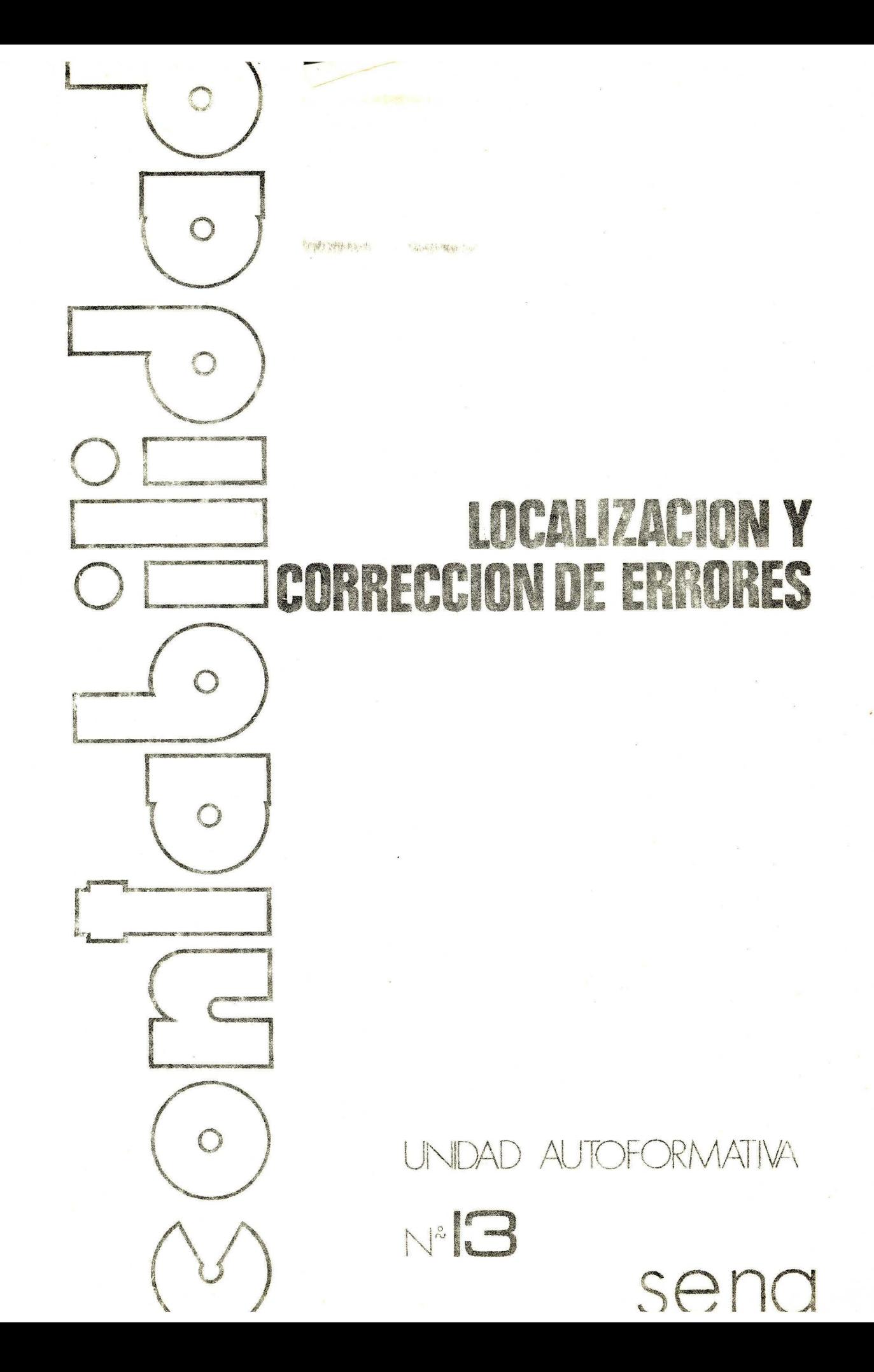

Servicio Nacional de Aprendizaje SENA Subdirección General de Operaciones División de Programación Didáctica Bogotá - Colombia Noviembre de 1977

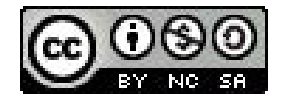

Esta obra está bajo una [Licencia Creative](https://creativecommons.org/licenses/by-nc-sa/4.0/)  [Commons Atribución-NoComercial-](https://creativecommons.org/licenses/by-nc-sa/4.0/)CompartirIgual 4.0 Internacional.

CURSO DE CONTAEILIDAD

# LOCALIZACION Y CORRECCION DE ERRORES

Unidad Autoformativa No. 13

Elaborada y revisada por: JOSE LUIS CANDAMIL

ESGRINIO PEREZ

OSCAR GIL

GHEGORIO GONZALEZ

EDUARDO HAWKINS

FLORENCE LOPEZ

"Prohibida la publicación total o parcial de este documento sin la autorización expresa del SENA".

> **SENA REGIONAL DE BOGOTA** A REGIONAL DE BOOM  $\ddotsc$ **BIBLIOTECA**

# CONTENIDO

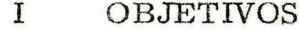

- $II$ AUTOPRUEBA DE AVANCE
- INTRODUCCION  $\mathbf{I}$
- IV DESARROLLO
	- $A$ . CAUSAS PRINCIPALES
	- **B.** CASOS MAS FRECUENTES
	- $\overline{C}$ . ORDEN LOGICO DE REVISION
	- D. **CORRECCIONES**
- $\mathbf V$ RECAPITULACION
- VI AUTOEVALUACION FINAL

#### $\mathbf I$ **QBJETIVOS**

Al terminar el estudio de la presente unidad, el estudiante estará en capacidad de localizar oportunamente los errores que se le presenten, de efectuar las correcciones y los asientos necesarios para corregirlos.

ŧ

#### AUTOPRUEBA DE AVANCE  $II$

A continuación usted encontrará una autoprueba sobre el tema tratado en esta unidad. Su función es determinar si debe o no estudiarla.

Ż,

Ha resuelto usted dificultades que se presentan al descubrir un total error, consistentes en detectar oportunamente la causa y hacer las correcciones y contabilizaciones del caso?

> NO  $SI$

Si su respuesta es negativa continúe el estudio en la página 3. Si su respuesta es afirmativa resuelva la autoprueba final que aparece en la página 28.

# III INTRODUCCION

Es bastante frecuente en el ejercicio de la profesión. que el contabilista se encuentre con errores de diferente tipo que le impiden presentar a tiempo y correctamente los trabajos contables.

Por ello es conveniente utilizar métodos de localización de errores que permitan conocer con certeza su origen y sus implicaciones contables, a efecto de elaborar los ajustes necesarios.

Existen pues algunas técnicas y pautas a seguir mediante las cuales se logra detectar rápidamente el origen de los errores, sin pérdidas valiosas de tiempo y sin caer en búsquedas infructuosas.

Esta unidad pretende analizar esas técnicas para que usted aprenda a utilizarlas •

#### IV DESARROLLO

#### $A$ . CAUSAS PRINCIPALES

Fundamentalmente los errores se presentan por las siguientes causas:

- Distracción
- Fatiga mental
- Deficiencias de capacitación
- Descuido

Estas causas son fáciles de subsanar; se requiere únicamente predisposición de quien va a trabajar haciendo los registros y contabilizaciones, concentración en la labor que se desarrolla y permanente interés de actualizarse en la materia.

Existen otras causas que deben considerarse. En ocasiones las máquinas utilizadas en las labores contables acusan fallas mecánicas, que mientras se corrigen pueden ser motivo de presentación de errores.

Pero lo más frecuente, y como resultado de las causas comentadas, es que al registrar o asentar las partidas en los documentos, comprobantes o libros, estas cifras se escriban mal, ocasionando diversas dificultades.

#### **B.** CASOS MAS FRECUENTES

 $\mathbf{r}$ Números mal hechos:

> - El número 4 escrito o tomado como un 9 o viceversa, lo cual arrojaría como diferencia 5, 50, 500, 5.000, etc., dependiendo del lugar donde se cometa el error (unidad, decena, centena, etc.).

Ejemplo: 3.495 siendo 3.995: Diferencia 500

- Omisión de la rayita del 5, lo cual lo hace similar a un 6; la diferencia sería de 1, 10, 100, 1.000, etc., según el lugar en donde se cometa el error.

5.725: Diferencia 1.000 6.725 siendo Ejemplo:

- La rayita del 9 se alarga y hace tornar un 0 (cero) del renglón siguiente como un 6, lo cual arrojaría como diferencia 6, 60, 600, 6.000, etc., según el lugar donde suceda.

32025: Diferencia 600 Ejemplo: 32625 siendo

- La utilización de hojas sin rayado vertical para contabilidades, conduce a errores de sumas o restas lo que trae como consecuencia una anotación errada de las cifras o cantidades.
- $2.$ Errores en el Balance de Comprobación del Mayor:

Posibilidades:

- Asentar un Débito en el Haber
- Asentar un Crédito en el Debe
- Omisión al pasar del Mayor al Balance de Comprobación
- Repetición de Partidas
- Error al pasar de una hoja a otra (pasan vienen)
- Error de suma o resta al sacar el saldo de una cuenta
- Mayorizar una cantidad diferente a la estipulada.
- Omitir la mayorización de un asiento completo
- Pasar una cantidad dos o más veces de lo indicado
- Mayorizar en una cuenta diferente a la indicada
- Omitir la mayorización de una o más partidas.

Para evitar este tipo de errores es conveniente, cuando no cuadre, sumar descendente y ascendentemente.

NOTA: Un error en el Debe puede ser compensado con otro error igual en el Haber, es decir, aunque el Balance de Comprobación dé sumas iguales, el Mayor puede registrar errores.

Un cargo o un abono que se registre en una cuenta diferente a la que se debla afectar, no se refleja en en Balance de Comprobación.

En estos casos los auxiliares cumplen su función de confrontación con el Mayor.

Si después de repasar las sumas, las encontramos correctas y el error persiste se debe orientar la búsqueda del error hacia otros sectores de la Contabilidad, tales como: Comprobantes de Diario, Diarizaciones. registros en los auxiliares. Balance de Comprobación de Auxiliares; es decir, en lugares diferentes al Balance de Comprobación del Mayor.

#### 3. Sumas mal hechas:

- Diferencias de 1, 10, 100, 1,000, etc., sugiere un error de suma o resta.

Al sumar o restar es más fácil que la diferencia sea una unidad, una decena, una centena, etc., y no de dos, tres, veinte, treinta, etc.

Por ejemplo: al sumar el 5 y el 6 de las cantidades 15 y 26 al escribir el uno se omita llevar una decena a la columna de éstas, en cambio es menos frecuente cuando sean más las decenas o centenas a llevar.

4. Trasposiciones de cifras:

- Diferencia divisible por 9.

Resulta por trasposición o inversión de números. Su localización esta circunscrita a cantidades específicas.

Si la diferencia es 18 dividimos por 9 y nos da 2, este 2 lo restamos a 99 y nos da 97; o sea que 97 es la primera pista. Primera pista Diferencia  $18 + 9 = 2$ ,  $99 - 2 = 97$ 

Quizás se copió 97 en lugar de 79 o viceversa:

 $97 - 79 = 18$ 

Si el error no se debe a esta inversión (97 por 79), se le resta 11 para hallar otra seguida posibilidad, y así sucesivamente, hasta encontrar las cifras invertidas o erradas.

Por ejemplo, si el error no se debió por la inversión de 97 por 79 a estas cifras se les resta 11 y nos da 86 por 68. Si tampoco son estas cifras, a ambas se les resta 11 y así sucesivamente, como se muestra a continuación.

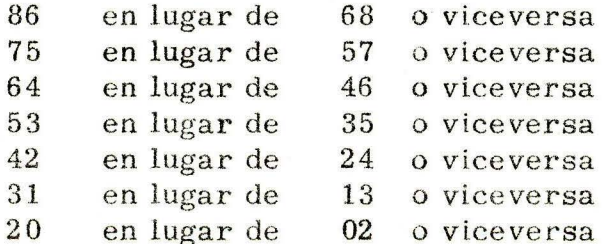

Otra forma de encontrar la pista de cual puede ser el error:

Al dividir la diferencia por 9 se eliminan los ceros del cuociente y el resultado será la distancia entre los números invertidos.

### Ejemplos:

Diferencia 45  $\div$  9 = 5. Los números invertidos pueden ser 83 en lugar de 38 o 94 en lugar de 49, entre otros.

La distancia entre 3 y 8 es 5 y entre 4 y 9 también es 5

Diferencia  $72 + 9 = 8$ . El número invertido puede ser 91 en lugar de 19.

La distancia entre 1 y 9 es 8.

De esta manera, al establecer la diferencia como divisible por 9 y luego determinar la distancia que debe existir entre los números que con mayor probabilidad fueron invertidos, se logran pistas seguras para buscar el error en determinados números Únicamente.

 $\frac{1}{\sqrt{2}}\frac{1}{2}$ 

 $\hat{\mathbf{r}}$ 

# **AUTOCONTROL**

Prepare un Balance de Comprobación con los siguientes saldos:

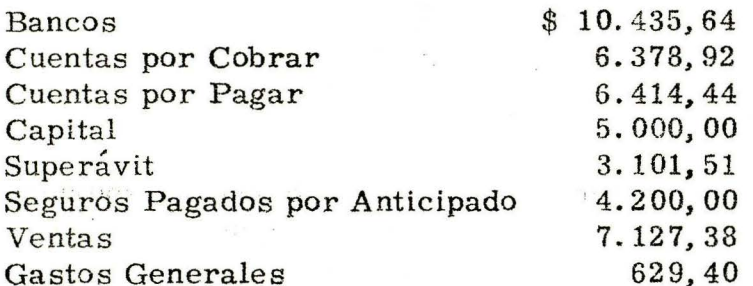

Determinar la cuantía del error.  $a.$ 

Específicar en cuál cuenta puede encontrarse **.** 

Indicar en que consiste el error.  $\ddot{\mathbf{c}}$ . Д.

 $R \xrightarrow{R \times \mathbb{R}}$ 

六式

 $r_{\rm v}$  ,  $t$  $\frac{1}{2}$ 

 $\mathbb{Z}_{2n}$  3

 $\frac{1}{2}$  and  $\frac{1}{2}$ 

**Nettern** 

 $\frac{1}{2}$  ,  $\frac{1}{2}$ 

# COMPARE SUS RESPUESTAS CON LAS DE LA PAGINA **SIGUIENTE**

BENA REGIONAL DE BOGOTA GENTRO COMERCIAL CHAPINERO **BIBLIOTECA** 

 $\frac{1}{2}$ 

 $\tilde{t} = t_{\rm eff}^{\prime}$ 

 $\overline{1}$ 

 $\mathbb{R}^{k \times k}$  .

 $\mathcal{F}^{(0)}(t)$  .  $\mathcal{F}^{(0)}$ 

 $\sqrt{2}$ 

# RESPUESTAS AL AUTOCONTROL

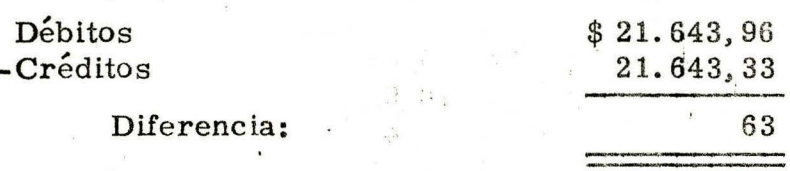

63 es divisible por 9; esto sugiere que se trata de una transposición o inversión 63 + 9 = 7. 7 es la distancia entre los números invertidos.

Claramente se observa que el error está en la cuenta Cuentas por Cobrar. Su saldo verdadero debe ser \$6.378,29 y si colocamos este valor las sumas serán iguales =  $$21.643.33$ .

Observese la cuenta Gastos Generales. Podría haber sido invertido su saldo, 629, 40 siendo 692, 40 (la distancia entre los números int vertidos también es 7); pero esta inversión hubiera producido un aumento mayor de los débitos, además la diferencia sería de 63,00 · y la que buscamos es de 0,63.

Por esta razón se descarta este hecho para la investigación.

SI SUS RESPUESTAS SON CORRECTAS, CONTINUE CON EL CASO SIGUIENTE. SI TIENE ALGUNA DUDA, ACLARELA, ANTES DE SEGUIR ADELANTE.

Se originan por:

- Colocar un saldo débito como si fuera crédito  $a^*$
- Colocar un saldo crédito como si fuera débito  $b.$
- Traspasar una partida al Mayor en la columna que no  $c.$ correspondía. Este tipo de error se localiza revisando los registros de los auxiliares.

Procedimiento de localización:

Se divide la diferencia por 2.

Posibilidad:

Esa mitad resultante, es la cantidad erroneamente colocada.

Ejemplo:

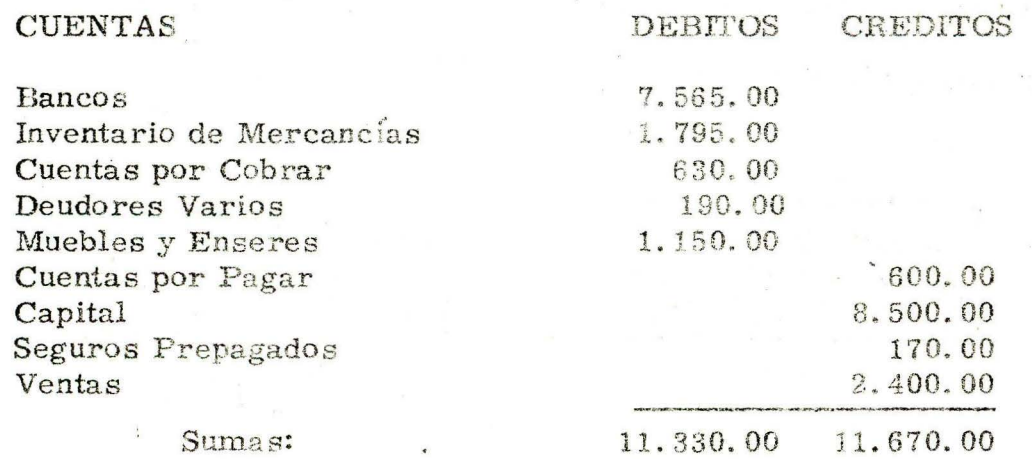

Determinar la cuantía del error  $a.$ 

Especificar en cuái cuenta puede encontrarse b.

Indicar en qué consiste el error.  $c.$ 

Respuesta:

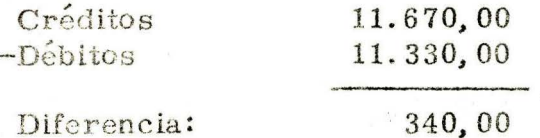

Diferencia  $340 + 2 = 170,00$ 

\$170,00 es la pista. Claramente se ve en este ejemplo que una partida de \$170,00 ha sido escrita en la columna que no era la correcta, en este caso se trata de Seguros Prepagados.

Si la colocamos donde corresponde, o sea en los débitos, las sumas serán iguales \$11.500,00

Veamos otra posibilidad en el ejemplo siguiente:

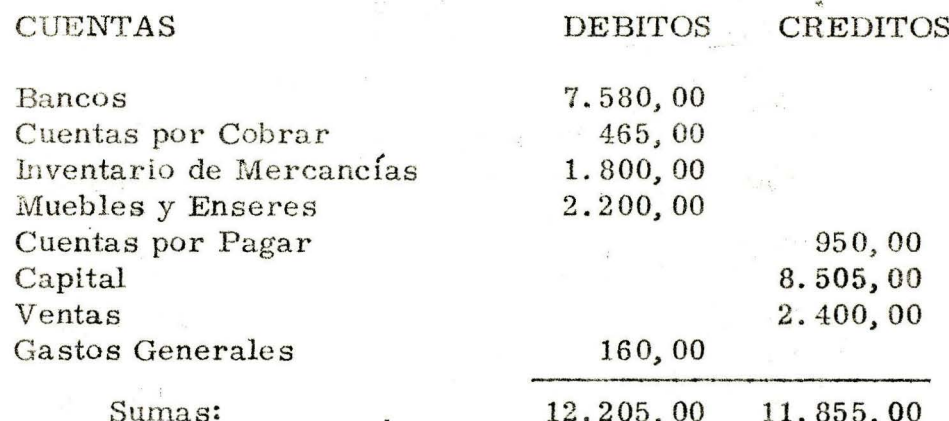

Determinar la cuantía del error  $a.$ 

Indicar en qué puede consistir el error b.

Respuesta:

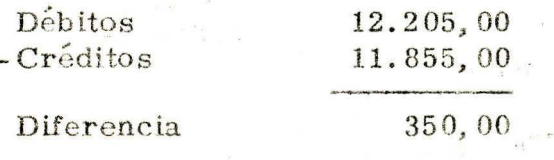

Diferencia  $350 + 2 = 175,00$ 

 $i$ .

\$175,00 es la pista. Tal cantidad no aparece registrada en el Balance. Debe buscarse entonces en el movimiento de los Auxiliares. Podría ser, entre otras causas, que una venta de Muebles por valor de \$175,00 fue registrada en el Debe en vez del Haber; siendo su saldo corrécto: \$1.850,00.

De todas maneras, esto debe ser verificado con los registros de los auxiliares.

Entonces:

 $\mathcal{S}_{\mathrm{L}_{\mathrm{R},\mathrm{C}}}$  ,  $\mathcal{E}_{\mathrm{R}}$  ,

 $\mathbb{C}$   $\mathbb{C}$ 

 $\begin{aligned} \min_{\mathbf{S} \in \mathbf{R}} \mathbf{u} & = \mathbf{v} \mathbf{g} \end{aligned}$ 

 $1.752 - 1.1$ 

 $\mathbb{Z}_{2}^{2}=\mathbb{Z}_{2}^{2}\oplus\mathbb{Z}_{2}^{2}\oplus\mathbb{Z}_{2}^{2}\oplus\mathbb{Z}_{2}^{2}$ 

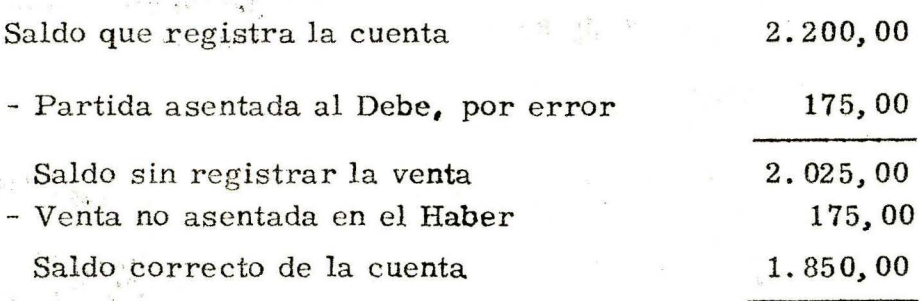

Si la colocamos en el Balance con este saldo, las sumas serán iguales: \$11.855,00.

Nota: Recuerde que cuando se presente un caso como éste, debe ser cuidadosamente verificado.

Colocación errónea de la coma decimal:  $6.$ 

Obedece a falta de atención al leer o colocar la coma. Ejemplo: 2.000,00 en lugar de 200,00.

Igualmente al pasar al Mayor. Ejemplo: 200,50 en vez de 2.005,00.

Las diferencias resultantes de este tipo de error también son divisibles por 9.

# Nota: No debe confundirse con el caso de cifras invertidas ya que la equivocación es de distinta índole.

Cuando se corre la coma un lugar a la izquierda el error es divisible por 9. Ejemplo: 0,08 en vez de 0,80, diferencia 72 divisible por 9.

Cuando se corre la coma dos lugares a la izquierda el error es divisible por 99. Eemplo: 2,00 en vez de 200,00, diferencia 198 divisible por 99.

Y, así sucesivamente.

Nota: Al establecerse la diferencia y dividirse por 9, el cociente es la cantidad que se anotó por error, si la coma se le corrió a la izquierda.

### Ejemplo:

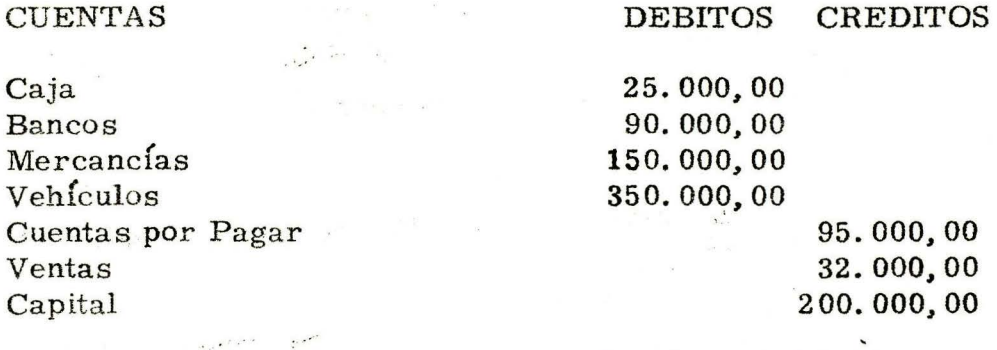

Sumas:

### 615.000,00 327.000,00

### Procedimiento:

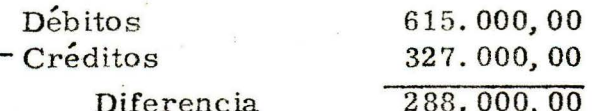

Diferencia 288.000, 00  $+$  9 = 32.000, 00.

32.000,00 es la pista. Claramente se ve en este ejemplo que la partida de 32.000,00 ha sido registrada erróneamente.

Si le corremos la coma un lugar a la derecha nos quedaría en 320.000,00 que es el saldo correcto de la cuenta Ventas. Haciendo esto las sumas serán iguales: \$615.000,00,

Nota: Al establecer la diferencia y dividirse por 9, el cociente es la cantidad a la cual se le corrió la coma a la derecha.  $\sim 11$ 

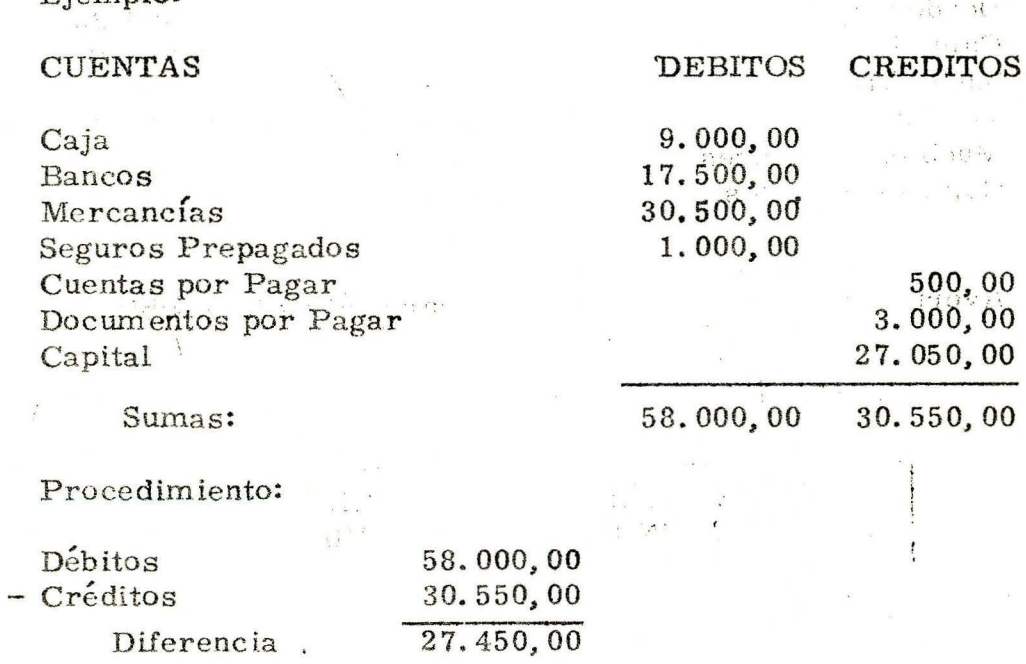

Diferencia 27.450,00  $\div$  9 = 3.050,00.

Fiemplo:

3.050,00 es la pista. Seguramente ese es el saldo de Mercancías al cual se le corrió la coma hacia la derecha. Se tomó 30.500,00 siendo 3.050,00.

Si le corremos la coma un lugar a la izquierda nos quedaría en 3.050,00 que es el saldo correcto de la cuenta. Haciendo esto las sumas serán iguales: 30.550,00.

 $-200$ 

### AUTOCONTROL

 $\mathbf{g}$  .

 $\label{eq:3.1} \begin{array}{ccccc} \mathbf{z} & \mathbf{z} & \mathbf{z} & \mathbf{z} & \mathbf{z} & \mathbf{z} \\ \mathbf{z} & \mathbf{z} & \mathbf{z} & \mathbf{z} & \mathbf{z} \\ \end{array}$ 

 $\label{eq:4} \frac{d\phi_{\mathbf{r}}}{d\mathbf{r}} = \frac{3\mathbf{r}(\mathbf{r})}{\mathbf{r}(\mathbf{r})} \ ,$  and

 $\mathcal{L} = \mathbf{H}_{\mathcal{L}}^{1-\alpha\beta\gamma\beta\gamma}$ 

 $\Delta$ 

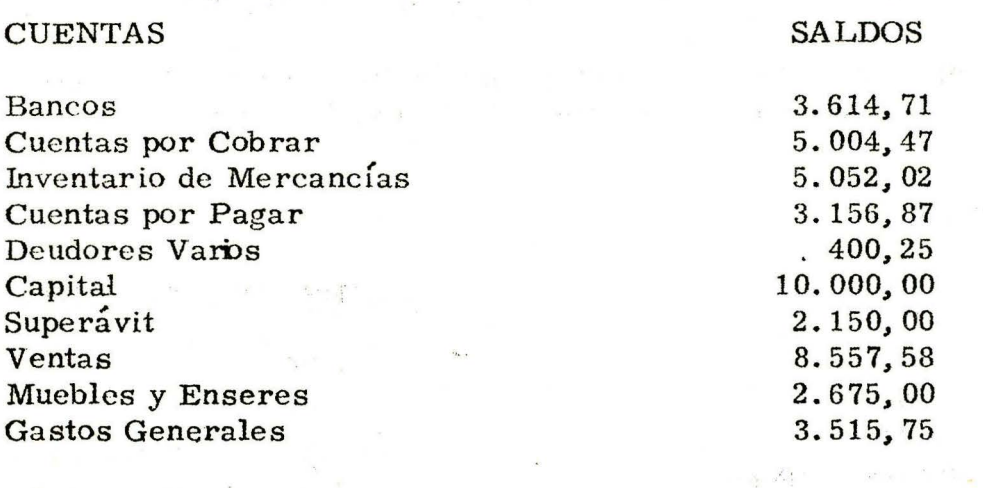

Averiguar si hay error y especüicar cuál es la posibilidad del mismo.

 $\bar{V}$ 

 $\sim$   $\sim$ 

 $\sim$   $\alpha$ 

# COMPARE SUS RESPUESTAS CON LAS QUE APARECEN EN LA PAGINA SIGUIENTE.

RESPUESTAS AL AUTOCONTROL

as the proof of the

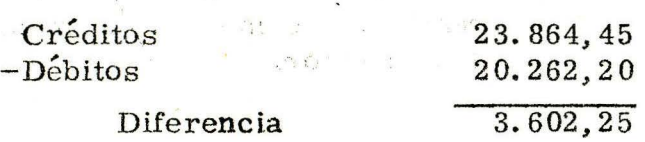

Diferencia  $3.602, 25 + 9 = 400, 25$ 

 $\mathbb{R}^3 \rightarrow \mathbb{R}^3$ 

a care of the common and

 $\overline{a}$ 

 $4 - 25$ 

 $3.12$ 

"我一点!

and the

**TESTAR** 

*400,* 25 es la pista. El saldo de Deudores Varios ha sido mal tomado., era de 4. 002, 50 y por error se le colocó la coma un lugar hacia la izquierda, quedando en 400, 25.

Si le corremos la coma un lugar a la derecha nos· quedará en 4. 002, 50 que es el saldo 'correcto de la cuenta Deudores Varios. Haciendo esto las sumas serán iguales: \$23. 864, 45.

ALL AND .

 $\sim$ 

# SI SUS RESPUESTAS SON CORRECTAS, CONTI-NUE CON EL CASO SIGUIENTE.

 $\mathbf{e}^{\mathbf{v}^{\mathbf{v}^{\mathbf{v}}}}$  and

 $\mathcal{M}_{\mathcal{A}}$  is  $\mathcal{M}_{\mathcal{A}}$ 

 $\mathcal{L}^{\mathcal{S},\mathcal{S}}$  .

# 7. RepeticiÓn u omisión de registros:

Siempre que un Débito o un Crédito haya sido pasado al Mayor dos veces o haya sido omitido del todo, el monto de ese error será la diferencia entre las dos columnas o sea la pista para encontrar el error.

' and ' and ' and ' and ' and ' and ' and ' and ' and ' and ' and ' and ' and ' and ' and ' and ' and ' and ' a

### 8. Otros tipos de error:

Cuando el error o la diferencia dan cantidades como estas:  $783, 97 - 52, 69 - 68, 52 - 29, etc., cifras que no represen$ tan diferencia de  $1 - 10 - 100$ , etc., no son divisibles por 9, ni por 2, ni corresponde a trasposición de coma, ni a omisión o duplicación de registros, entonces es necesario practicar una revisión sistemática y total del trabajo, optándose por un plan que permita su localización oportuna, revisando una sola vez de manera lógica y chuleando o chequeando claramente por donde pasa la acción de revisión.

### C. ORDEN LOGICO DE REVISION

1. Verificar la exactitud del Balance de Comprobación:

a. Repetición ascendente y descendente de las sumas

b. Cotejar saldos con el Mayor

- Que las cantidades hayan sido tomadas correctamente

- Que Débitos y Créditos aparezcan en las columnas corre spondlente s.

2. Verificar la exactitud de las cuentas del Mayor:

a. Las sumas y las restas

- b. El saldo de cada cuenta
- c. Cotejar (comparar) las transferencias de los asientos originales, es decir, los traslados del Comprobante de Diario a los Libros.
- $\mathcal{R}_{\alpha}$ Verificar la exactitud de los Comprobantes de Diario
- Revisión del Mayor: 4.
	- Revisión de saldos que pasan  $a \cdot$
	- Revisión de cuentas cerradas  $b.$

#### D. **CORRECCIONES**

Es importante que antes de estudiar las formas de hacer las correcciones entremos a analizar la naturaleza de los errores que hemos comentado.

Errores aritméticos: corresponden a los que se comenten al sumar o restar para sacar saldos, al hacer calculos matemáticos y al tomar cifras diferentes a las reales.

Errores Contables: corresponden a los que se cometen al-registrar partidas en columnas y cuentas diferentes a las estipuladas y a omisiones y duplicaciones.

Como en los libros registrados no se aceptan alteraciones de fechas, del orden cronológico, espacios que permitan intercalaciones, adiciones, raspaduras, borrones, tachones o enmendaduras, mutilaciones parciales o completas de hojas; es natural que los errores que en ellos se cometan deben corregirse mediante asientos que los reversen o anulen.

Casos suceptibles de Corrección: 1.

> Cantidades superiores o inferiores a las reales.  $a.$

Ejemplo: el 3 de julio se cancela con cheque No. 693542 del Banco del Comercio el arrendamiento de la Oficina por el mes de julio. Valor pagado: \$3.750,00.

Hecha la revisión y localización de errores encontramos que se contabilizó este movimiento así en el Diario.

#### Julio 3 GASTOS DE ADMINISTRACION \$3.750,00

Arrendamientos

**BANCOS** Banco del Comercio Para contabilizar arrendamiento de la oficina por el mes de Julio.

Obsérvese que la cuenta Bancos fue asentada por \$3.570.00, siendo por 3.750.00.

Los asientos para corregir este error deben efectuarse en la fecha y en el momento mismo en el que se detectó la falla.

Diremos que se procede a anular el asiento errado, reversándolo, y luego se contabiliza el correcto:

Julio 29 BANCOS

\$3.570,00

 $$3.750,00$ 

GASTOS DE ADMINISTRACION Arrendamientos

\$3.750,00

Para reversar el asiento No. de Julio 3, cuyo crédito a Bancos se registro por cantidad diferente.

A continuación se hace el asiento correcto:

Julio 29 GASTOS DE ADMINISTRACION

Arrendamientos **BANCOS** 

Banco del Comercio

\$3.750,00

Banco del Comercio

Para registrar correctamente el asiento de Julio 3, correspondiente al pago No. del arrendamiento del mes de Julio.

b. Omisiones.

Ejemplo: el 15 de Julio el almacén "Río" nos cancela una cuenta por \$25,000,00, concediendo un descuento

\$3.570.00

por pronto pago del 5%. Valor recibido \$23.750,00.

Encontramos que se contabilizó este movimiento así:

Julio 15 CAJA

 $\|\cdot\|_{\mathcal{C}} = \|\cdot\|^2$ 

# 23.750,00

CUENTAS POR COBRAR Almacén "Río"

25.000,00

Para contabilizar cancelación de una factura por \$25.000,00 menos. el 5% de descuento.

El descuento concedido de \$1.250,00 se omitió al registrar la operación.

En la fecha y en el momento de descubrir el error se efectuan los asientos de corrección:

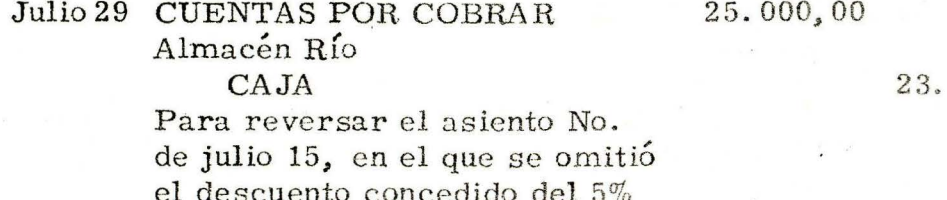

sobre \$25.000,00

Ahora, se hace el asiento correcto:

DESCUENTOS EN VENTAS

Julio 29 CAJA

23.750,00 1.250,00

25.000,00

750,00

CUENTAS POR COBRAR Almacén "Río" Para registrar correctamente el de Julio 15, coasiento No. rrespondiente a la cancelación que hizó el Almacén "Río" de una factura por \$25.000,00 menos el 5% de descuento

#### Inversión de los registros  $\mathbf{c}$ .

Existen dos posibilidades:

- Debitar o acreditar cuentas diferentes

- Debitar una cuenta que era para acreditar o viceversa.

Veamos un ejemplo de inversión de cuentas:

El 17 de Julio se cancela con cheque No. 693795 del Banco del Comercio su pagaré No. 396 por \$75.000,00

Se contabilizó así:

Comercio

Julio 17 OBLIGACIONES BANCARIAS 75.000,00 Banco del Comercio  $CAJA$ Para contabilizar la cancelación del Pagaré No. 396 al Banco del

75.000,00

Obsérvese que se afectó la cuenta Caja, siendo realmente un crédito a la cuenta Bancos.

En el momento de localizar el error se efectuan los asientos de corrección:

Julio 29 CAJA

75.000,00

75.000.00

OBLIGACIONES BANCARIAS Banco del Comercio Para reversar el asiento No. de Julio 17, por inversión de la cuenta que debía ser afectada. Se acreditó la cuenta Caja, siendo la cuenta Bancos

# Julio 29 OBLIGA CIONES BANCARIAS Banco del Comercio

BANCOS

Banco del Comercio Para registrar correctamente el asiento No. de Julio 17, correspondiente a la cancelación del Pagaré 396 del Banco del Comercio.

75.000.00

### 75.000,00

Veamos ahora un ejemplo de inversión de columnas:

Retomamos la transacción anterior referente al Pagaré 396; supongamos que se hizo en el Diario el asiento así:

Julio 17 BANCOS

### 75.000,00

Banco del Comercio

75.000,00

OBLIGACIONES BANCARIAS Banco del Comercio Para contabilizar la cancelación del pagaré No. 396 al Banco del Comercio.

Como puede apreciarse la cuenta Bancos que debía acreditarse se debitó y la cuenta Obligaciones Bancarias que debía debitarse se acredito.

Cuando se localizó el error, se procedió a efectuar los asientos de corrección:

Julio 29 OBLIGACIONES BANCARIAS 75,000,00 Banco del Comercio **BANCOS** 

75.000.00

Banco del Comercio Para reversar el asiento No. de Julio 17...

Banco del Comercio

Julio 29 OBLIGACIONES BANCARIAS

75.000.00

75.000,00

BANCOS. Banco del Comercio Para registrar correctamente el asiento No. de Julio 17...

Obsérvese que estos dos últimos asientos han podido hacerse en uno solo por \$150.000,00 obteniendo así el mismo efecto.

### Julio 29 OBLIGACIONES BANCARIAS 150.000,00

Banco del Comercio

**BANCOS** 

150,000,00

Banco del Comercio Para reversar y registrar correctamente el asiento No. de Julio 17, correspondiente a la cancelación

del Pagaré 396, contabilizado en adamente.

Sin embargo por razones de claridad recomendamos no hacer esta simplificación. Se observa me jor la intención de la corrección prese ntando primero el asiento de anulación y seguidamente el registro correcto del movimiento.

Nota: Los asientos errados, los de anulación y los de corrección se mayorizan en su orden para que cumplan su objetivo.

 $\frac{1}{2}$ 

### AUTOCONTROL

# Asiento No. 71

# Agosto 5 GASTOS DE VENTAS Comisiones

### **BANCOS**

8.900,00

Banco del Comercio Para contabilizar comisiones a vendedores, según cheque No. 396853 del Banco del Comercio por valor de  $$8.900,00$ 

Asiento No. 79

Agosto 7 BANCOS

5.400,00

9.800,00

Banco del Comercio CUENTAS POR PAGAR Almacén "Sol" Para registrar el pago de la factura No. 913 al Almacén "Sol", según cheque No. 396867 del Banco del Comercio

SI OBSERVA ERRORES EN ESTOS ASIENTOS, HAGA LAS CORREC-CIONES QUE ESTIME CONVENIENTE Y COMPARE SUS RES-PUESTAS CON LAS DE LA PAGINA SIGUIENTE!

5.400.00

# RESPUESTAS AL AUTOCONTROL

### $- X -$

Agosto X BANCOS

8.900,00

8.900,00

Banco del Comercio **GASTOS DE VENTAS** Comisiones Para reversar el asiento No. 71 de Agosto 5, cuyo débito a Gastos de Ventas se registró por una cantidad diferente.

 $- X -$ 

Agosto X GASTOS DE VENTAS Comisiones **BANCOS** Banco del Comercio

Para registrar correctamente el asiento No. 71 de Agosto 5, correspondiente al pago de comisiones a vendedores.

 $- X -$ 

Agosto X CUENTAS POR PAGAR 5.400,00 Almacén "Sol" **BANCOS** Banco del Comercio Para reversar el asiento No. 79 de Agosto 7, por haberse invertido las columnas correspondientes a los registros.

 $- X -$ 

Agosto X CUENTAS POR PAGAR 5.400,00 Almacén "Sol" **BANCOS** Banco del Comercio Para registrar correctamente el asiento No. 79 de Agosto 7, correspondiente al pago de la factura No. 913 al almacén "Sol", según cheque No. 396867 del Banco del Comercio.

9.800.00

8.900.00

5.400.00

5.400,00

#### RECAPITULACION  $\mathbf{V}$

Nadie está libre de cometer un error, sin embargo, a pesar de ser muy cuidadosos, de tener buenos conocimientos, etc., se nos escapa alguno.

Hay unas normas que nos avudan a localizarlos fácilmente, cuando se trata de errores por:

- Números mal hechos
- Traslados del Mayor al Balance de Comprobación
- Sumas raal hechas
- Trasposiciones de cifras
- Inversión de columnas
- Colocación errónea de la corta decimal
- Repetición u omisión de registros

La lista de posibles errores se haría interminable y encontraremos algunos para los cuales no se conocen normas prácticas, que faciliten su localización.

De todos modos, cuando tengamos dificultades debemos revisar cuidadosamente el trabajo realizado, empezando por la verificación de las sumas, de los tegistros, de los traslados, de los saldos de las cuentas de los comprobentes y sus seportes, para poder proceder luego a efectuar los asientos o ajuntes recesarios.

#### AUTOEVALUACION FINAL VI

新生

Si la diferencia al sumar el Balance de Comprobación da  $\mathbf{1}$ \$540,00; en cuál de estas partidas puede estar el error:

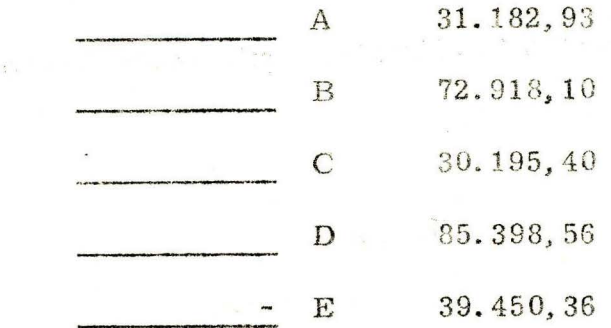

Observe el siguiente Balance de Comprobación:  $2.$ 

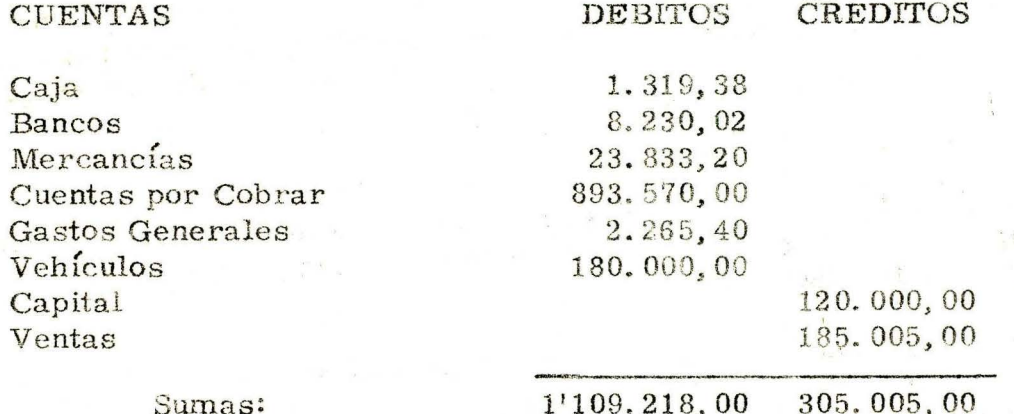

Diga en cuál cuenta se cometió error al trasladarla al Balance de Comprobación:

El valor de la cuenta fue colocado o fomado erradamente; su valor exacto es

El 5 de Septiembre se cancela con cheque No. 936245 del Banco  $3.$ del Comercio los servicios de Agua y Luz correspondientes al mes de Agosto.

 $-181$ 

Valor del cheque girado: 9.576, 84.

Este movimiento se contabilizó en el Diario así:

Asiento No. 96

Sep. 5

GASTOS DE ADMINISTRACION Servicios Municipales BANCOS 5.976.84

9.-576, 84

 $Banco$  del Comercio Para contabilizar servicios de Agua y Luz correspondientes al mes de Agosto.

En Septiembre 6 se detectó error en los registros.

Haga los asientos necesarios para subsanar el error.

4. El 12 de septiembre le cancelamos a Carvajal & Cía. una factura pendiente por  $67.000,00$ , obteniendo por este pago un descuento del 7%. Valor cheque girado No. 936425 por \$62.310,00 del Banco del Comercio.

Este movimiento se registró en el Diario así:

Unicamente el siguiente asiento:

Asiento No. 101

Ba nco del Comercio

BA NCOS

Sep. 12

63.2 10.00

36.210, 00

CUENTAS POR PAGAR Carvajal & Cía. Para contabilizar cancelación de una factura de \$67.000,00 de Carvajal & Cía., menos un descuento del  $7\%$ , según cheque No. 936425 del Banco del Comercio. En Septiembre 15 se descubrieron errores en los registros.

Haga los asientos necesarios para normalizar la contabili-zación.

COMPARE SUS RESPUESTAS CON LAS QUE APARECEN EN LA PAGINA SIGUIENTE.

 $\frac{1}{2}$ 

# RESPUESTAS A LA AUTOEVALUACION FINAL Y DE AVANCE

#### i J.. . D

2. El valor de la cuenta CUENTAS POR COBRAR fue colocado o tomado erradamente; su valor exacto es \$89.357,00.

3.  $- X -$ 

BANCOS

Banco del Comercio.

Sep. 6

9. 576 , 84

5.976,84

 $- x -$ 

Sep. 6

GASTOS DE ADMINISTRACION Servicios Municipales

GASTOS DE ADMINISTRACION

Servicios Municipales Para reversar el asiento No. 96 de Septiembre 5, cuyo débito a Gastos de Administración se registró

por una cantidad inferior.

9 . 576, 84

9.576.84

BANCOS Banco del Comercio Para registrar correctamente el asiento No. 96 de Septiembre 5, correspondiente al pago de servicios de Agua y Luz del mes de Agosto, según cheque No. 936245 del Banco del Comercio.

4.  $- X -$ 

Sep. 15

CUENTAS POR PAGAR Carvajal & Cía. BANCOS

Banco del Comercio Para reversar el asiento No. 101 de Septiembre 12, en el que se omitió el descuento obtenido, se invirtieron las cuentas y se registraron el débito y el crédito por valores diferentes.

36.210,00

63.210,00

**BENA REGIONAL DE SONGIT** GENTRO COMERCIAL CHAPINERS **BIBLIOTECA** 

Sep. 15

 $- X -$ **CUENTAS POR PAGAR** Carvajal & Cia. **BANCOS** Banco del Comercio **DESCUENTOS GANADOS** Para contabilizar correctamente el asiento No. 101 de Septiembre 12, correspondiente al pago de una factura pendiente de Carvajal & Cia. por \$67.000,00, obteniendo al mismo tiempo un descuento del 7%, según cheque No. 936425 del Banco del Comercio.

67.000,00

62.310,00

4.690,00

SI SUS RESPUESTAS COINCIDEN, PIDA A SU INSTRUCTOR-ASESOR LA UNIDAD SIGUIENTE.

SI TIENE DUDAS, ACLARELAS ANTES DE CONTINUAR, RE-MITIENDOSE A LA UNIDAD MISMA O A SU ASESOR.